Wydział Elektrotechniki, Informatyki i Telekomunikacji Uniwersytet Zielonogórski Instytut Sterowania i Systemów Informatycznych

**Laboratorium metod i technik optymalizacji**

## **Regresja nieliniowa**

Rozważmy sytuację, gdy obserwacje pewnego obiektu można przedstawić w postaci

$$
y_i = f(x_i; a_0, a_1, \dots, a_m) + e_i, \quad i = 1, \dots, n,
$$

gdzie: *y<sup>i</sup>* – zaobserwowana wartość zmiennej objaśnianej, *f*(*x<sup>i</sup>* ; *a*0*, a*1*, . . . , am*) – funkcja zmiennej objaśniającej *x<sup>i</sup>* i nieznanych stałych parametrów *a*0*, a*1*, . . . , am*, oraz *e<sup>i</sup>* – błąd przypadkowy. Przykładową charakterystyką statyczną dla *m* = 1 może być

$$
f(x; a_0, a_1) = a_0(1 - e^{-a_1x}).
$$

Dla uproszczenia, załóżmy dalej właśnie *m* = 1 oraz przyjmijmy notację

$$
f(x_i) = f(x_i; a_0, a_1),
$$

co oznacza, że obserwacje można teraz zapisać w postaci

$$
y_i = f(x_i) + e_i, \quad i = 1, \dots, n.
$$

Problem polega na znalezieniu ocen parametrów *a*<sup>0</sup> i *a*<sup>1</sup> minimalizujących sumę kwadratów residuów

$$
S_r(a_0, a_1) = \sum_{i=1}^n (y_i - f(x_i; a_0, a_1))^2 = \sum_{i=1}^n (y_i - f(x_i))^2.
$$

Można go rozwiązać w oparciu o klasyczną metodę najmniejszych kwadratów dla regresji liniowej. Pomysł jest następujący: Załóżmy, że *a*0*,j* oraz *a*1*,j* są przybliżeniami rzeczywistych wartości *a*<sup>0</sup> oraz *a*<sup>1</sup> na początku *j*-tego kroku. Korzystając z rozwinięcia w szereg Taylora, dokonujemy linearyzacji funkcji *f* w otoczeniu punktu  $(a_{0,j}, a_{1,j})$  i pomijamy człony wyższych rzędów:

$$
f(x_i)_{j+1} = f(x_i)_j + \frac{\partial f(x_i)_j}{\partial a_0} \Delta a_0 + \frac{\partial f(x_i)_j}{\partial a_1} \Delta a_1,
$$

gdzie:

$$
\frac{\partial f(x_i)_j}{\partial a_0} = \frac{\partial f(x_i; a_{0,j}, a_{1,j})}{\partial a_0}, \quad \Delta a_0 = a_{0,j+1} - a_{0,j}, \n\frac{\partial f(x_i)_j}{\partial a_1} = \frac{\partial f(x_i; a_{0,j}, a_{1,j})}{\partial a_1}, \quad \Delta a_1 = a_{1,j+1} - a_{1,j}.
$$

W rezultacie otrzymujemy model liniowy ze względu na nieznane parametry (są nimi teraz ∆*a*<sup>0</sup> oraz  $\Delta a_1$ ):

$$
y_i - f(x_i)_j = \frac{\partial f(x_i)_j}{\partial a_0} \Delta a_0 + \frac{\partial f(x_i)_j}{\partial a_1} \Delta a_1 + e_i, \quad i = 1, \dots, n.
$$

W notacji macierzowej, powyższe równania przyjmują postać

$$
\{D_j\} = \{Z_j\}\{\Delta A\} + \{E_j\},\
$$

gdzie

$$
\{Z_j\} = \begin{bmatrix} \partial f(x_1)_j / \partial a_0 & \partial f(x_1)_j / \partial a_1 \\ \partial f(x_2)_j / \partial a_0 & \partial f(x_2)_j / \partial a_1 \\ \vdots & \vdots \\ \partial f(x_n)_j / \partial a_0 & \partial f(x_n)_j / \partial a_1 \end{bmatrix}, \quad \{D_j\} = \begin{bmatrix} y_1 - f(x_1)_j \\ y_2 - f(x_2)_j \\ \vdots \\ y_n - f(x_n)_j \end{bmatrix}
$$
\n
$$
\{\Delta A\} = \begin{bmatrix} \Delta a_0 \\ \Delta a_1 \end{bmatrix}, \quad \{E_j\} = \begin{bmatrix} e_1 \\ e_2 \\ \vdots \\ e_n \end{bmatrix}
$$

Zastosowanie do powyższego układu równań liniowych poznanej już metody najmniejszych kwadratów prowadzi do *układu równań normalnych*

$$
\left[\{Z_j\}^T\{Z_j\}\right]\{\Delta A\} = \{Z_j\}^T\{D_j\},\
$$

który rozwiązuje się ze względu na wektor *{*∆*A}*. Na tej podstawie otrzymuje się nowe oceny

$$
a_{0,j+1} = a_{0,j} + \Delta a_0, \quad a_{1,j+1} = a_{1,j} + \Delta a_1,
$$

dla których opisane obliczenia powtarza się. Proces przerywa się gdy kryterium stopu

$$
|\varepsilon_a| = \min\left\{ \left| \frac{a_{0,j+1} - a_{0,j}}{a_{0,j+1}} \right|, \left| \frac{a_{1,j+1} - a_{1,j}}{a_{1,j+1}} \right| \right\}
$$

stanie się mniejsze od zadanej dokładności. Opisana procedura nosi nazwę *metody Gaussa-Newtona*.

Ćwiczenie polega na zastosowaniu metody Gaussa-Newtona do rozwiązania następujących zadań:

1. Do danych

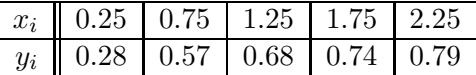

dopasować model  $y = a_0(1 - e^{-a_1x}).$ 

**Odp.:**  $\hat{a}_0 = 0.7286, \hat{a}_1 = 1.5019.$ 

2. Skoczek skacze ze spadochronem z balonu napełnionego gorącym powietrzem. Tabela przedstawia jego prędkości [m/s] w kolejnych chwilach czasu [s]:

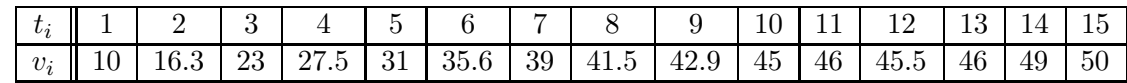

Dopasować do tych danych modele

$$
v(t) = \frac{gm}{c} \left( 1 - e^{(-c/m)t} \right)
$$

oraz

$$
v(t) = \frac{gm}{c} \left( \frac{t}{3.75 + t} \right)
$$

gdzie: *g* – stała grawitacji (9.8 m/s<sup>2</sup> ), *m* – masa skoczka (68.1 kg), *c* – współczynnik oporu powietrza (12.5 kg/s). Który z tych modeli jest dokładniejszy?

3. Spektroskop zmierzył intensywność odbieranego sygnału dla różnych długości fali. Wyniki przedstawia tabela:

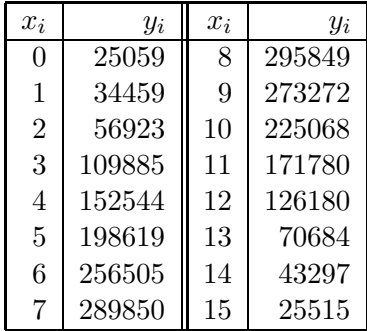

Dopasować do tych danych model

$$
y = k_1 e^{k_2(x-k_3)^2}
$$

(a) doprowadzając sytuację do przypadku regresji liniowej, (b) stosując bezpośrednio metody regresji nieliniowej. Porównać jakość dopasowania z zastososwaniem wykresu. Jakiej dlugości fali odpowiada maksimum sygnału?

Zadanie powtórzyć dla danych

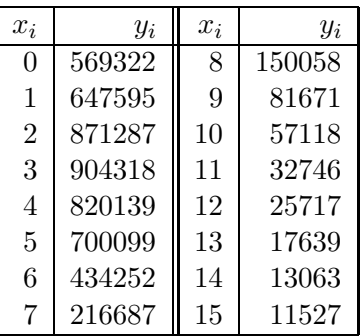

Wytłumaczyć istotną różnice między rezultatami otrzymanymi w punktach (a) i (b).